## Erledig Ozmosis für HighSierra

Beitrag von nelson123 vom 27. September 2017, 12:47

Hallo gibt es auch eine neue version von Ozmosis für HighSierra für Z77MX drinnen steht fusioniert nicht

danke im voraus

Beitrag von Kazuya91 vom 27. September 2017, 13:03

Verstehe nicht warum du nicht einfach in den Sammelthread schreibst...

[OZMOSIS REQUEST THREAD / Ozm](https://www.hackintosh-forum.de/index.php/Thread/24785-OZMOSIS-REQUEST-THREAD-Ozmosis-Anfragen/?postID=353327#post353327)osis Anfragen

Beitrag von Aleksey Konovalov vom 27. September 2017, 13:55

[Zitat von nels](https://www.hackintosh-forum.de/index.php/Thread/33815-Ozmosis-für-HighSierra/?postID=354435#post354435)on123

Hallo gibt es auch eine neue version von Ozmosis für HighSierra für Z77M der hier drinnen steht fusioniert nicht

danke im voraus

[http://rgho.st/6SzQ](http://rgho.st/6SzQHdhQb)HdhQb

works well! Ozmosis APFS macOS 10.13 [https://www.youtube.com/watch?v=](https://www.youtube.com/watch?v=HlRT4xrGJrM)HlRT4xrGJrM [https://www.youtube.com/watch?v=](https://www.youtube.com/watch?v=HlRT4xrGJrM)HlRT4xrGJrM

Beitrag von nelson123 vom 28. September 2017, 01:49

ok also Punkt 1 ich habe schon bei den letzten Beitrag geschrieben d leider wurde es bis jetzt nicht bereinigt

Punkt 2 verstehe ja zwei sprachen leider gehört Russisch nicht dazu

Beitrag von griven vom 28. September 2017, 02:00

Wenn Du vielleicht mal ein wenig ausführen magst was, warum und wies funktioniert und welche Fehler auftreten kann man Dir vielleicht auch helfer wenig wie (eigentlich ist der Tank leer) mein Auto springt irgendwie nicht me

Beitrag von Roy Jones vom 28. September 2017, 17:57

Hi Griven,

Ich habe mir das aktuelle Z97D3H\_HighSierra.F9.zip geflasht, leider bleib direkt nach dem Bootlogo meine Bildschirme schwarz und das System "steht".

[https://youtu.be/hz4B](https://youtu.be/hz4BQJ1VxIk)QJ1VxIk

Kannst du mir die nötigen Daten per PM zukommen lassen, damit ich m

erstellen kann? Im Downloadbereich "OzmosisDefaults - Vorlagen" find nicht.

Oder hast du einen Tip für mich ?

Beitrag von nelson123 vom 29. September 2017, 23:36

Ozmosis für HighSierra für Z77MX-D3H TH ist nicht in der Praxis kompatibe er stehen

Beitrag von griven vom 29. September 2017, 23:40

Magst Du sagen wo er stehen bleibt ?!?

Beitrag von nelson123 vom 30. September 2017, 00:00

Ja er startet normal hoch zeigt auch das Gigabyte logo und den Appel log den Appel logo bleibt er stehen wäre nett wen das Ozmosis ein neues Upd nur in der Theorie ausprobiert wurde und nicht in der Praxis

Beitrag von griven vom 30. September 2017, 01:41

In der Praxis würde es helfen wenn Du im Verbose booten würdest damit r es hakt denn so ist das irgendwie im trüben fischen...

Beitrag von nelson123 vom 30. September 2017, 03:03

griven hatte schon mal wegen Ozmosis ein Beitrag geschrieben d geschrieben hast war wie folgt

So eben hier: Mod für das H77N-Wifi und hier: Mod für das Z77MX-D3H T bitte das beide ROMS theoretisch in der Lage sind HighSierra zu booten u zum GM Release funktionieren wird. Natürlich weiß jetzt noch niema offiziellen Release noch was ändern wird zudem steht in den Sternen ihrerseits noch ein Release zum Start von HighSierra an den Start bringe der bisher verfügbaren gepachten Version von cecekpawon belassen werden.

werde aber wie du es beschrieben hast in den Verbose booten frag wie g vergessen da ich er selten in den Verbose booten gehe

Beitrag von al6042 vom 30. September 2017, 11:32

Im "Readme" für Ozmosis werden die Shortchuttsps:b/ewsw.bw.iheeboeknintosh[forum.d &aktuell-11-2016-](https://www.hackintosh-forum.de/wffaq/index.php/FAQ/156-Readme-zu-Ozomsis-ab-Version-1479-bis-aktuell-11-2016-Englisch/)Englisch/

Code

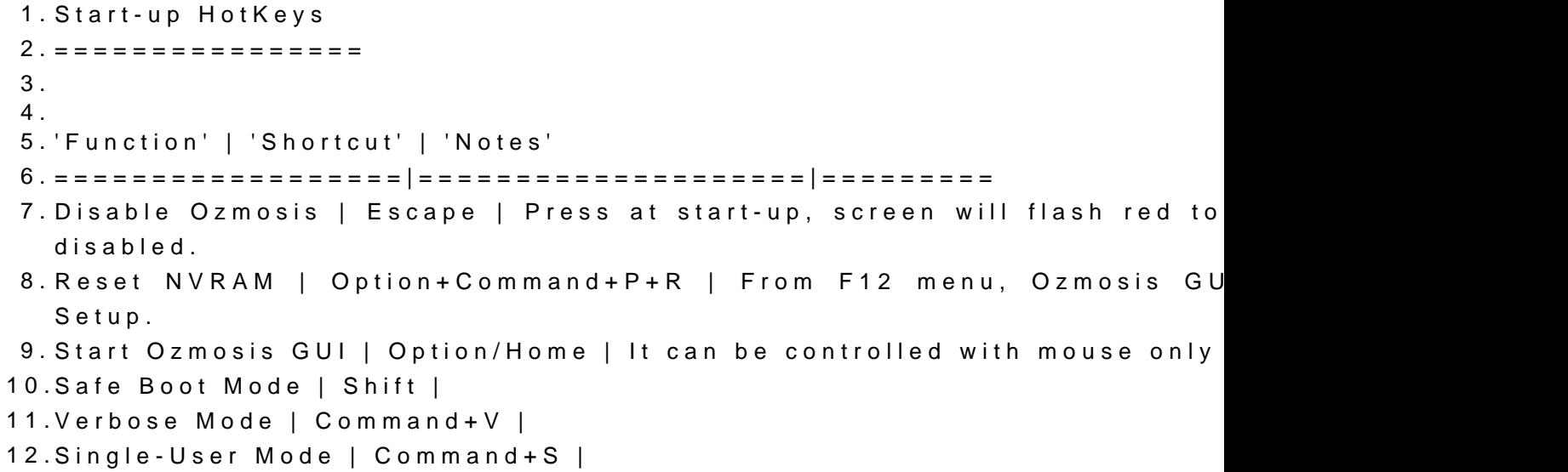

13.32 Bit Boot Mode | 3+2 | Start Up In 32 Bit Mode 14.64 Bit Boot Mode | 6+4 | Start Up In 64 Bit Mode 15. 16. 17.Mac/PC Keyboard Legend 18.====================== 19. 20. 21.'Mac' Key | 'PC' Key 22.==========|========= 23.Option | Alt 24.Command | WinLogo Alles anzeigen

Beitrag von nelson123 vom 30. September 2017, 17:32

Hallo habe es versucht in den Verbose booten leider bleibt das Bild schwarz